# Hardening iRODS for an Initial Enterprise Release (E-iRODS)

Terrell Russell, Jason Coposky, and Michael Stealey Renaissance Computing Institute (RENCI), Chapel Hill, NC

# E-iRODS Testing Framework and Certification

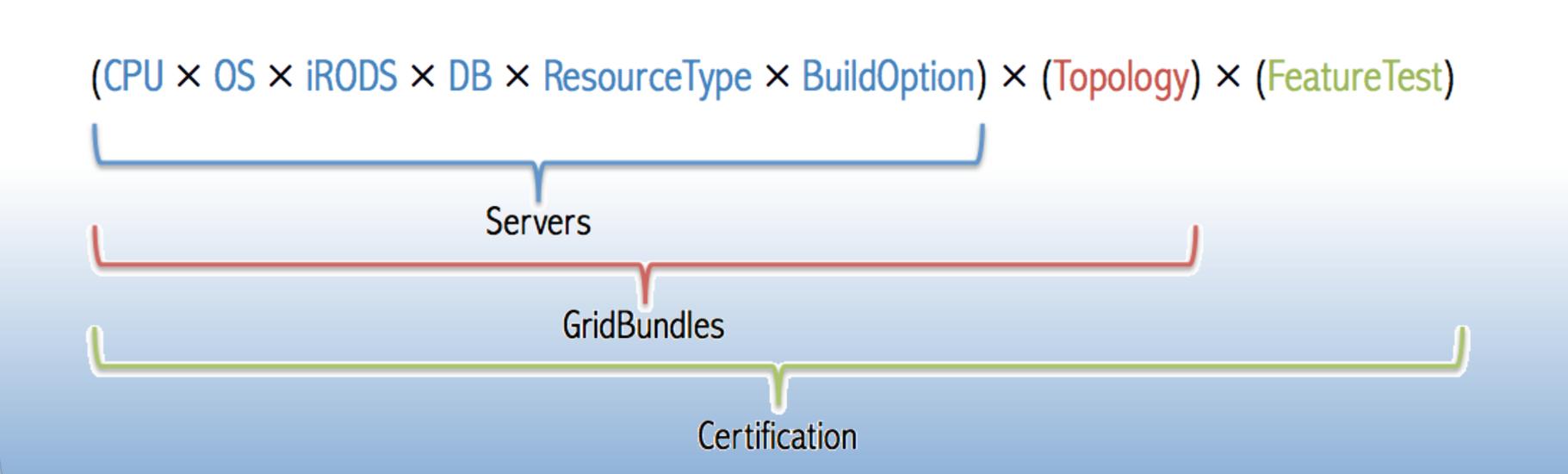

The iRODS community has developed a robust, feature-rich, and sophisticated codebase. The open source development process of iRODS has been largely driven by federal grants and feature requests and orchestrated by a relatively small team. The code quality is high, but the assurance level, support model, and visibility into the software development process itself has not been as strong. The iRODS@RENCI group has developed a complementary process of testing, packaging, and support for the iRODS codebase, namely E-iRODS.

Through a replicable automated deployment of server combinations (consisting of cpu type, operating system and version, iRODS version, database type and version, resource type, and build options), grid topologies (both single zone and federation), and feature testing (iget, iput, irepl, etc.), the testing framework behind E-iRODS provides confidence moving forward as iRODS continues to increase its global footprint.

The E-iRODS testing framework consists of a continuous integration server, a growing set of virtual machines, and scripts that deploy dynamically defined "gridbundles" and then execute tests with known outcomes. This combination allows for comprehensive testing and certification of features across any definable iRODS network topology as well as replication of bugs from bug reports that appear in the iRODS discussion forum.

The open source framework is written in bash, Python, and JavaScript and builds on an existing toolset including RabbitMQ, Celery, nose, and node.js.

Packaging of E-iRODS is handled by EPM and the initial release is binary-only and supports a general-use subset of the planned combinations of network and feature testing.

Future work includes expanding the reach of the server combinations, the feature tests, and the reporting generated by the framework. Additional goals include more virtualization of both the current system as well as the network links within a deployed network (for both disaster recovery and performance testing).

## **RENCI E-iRODS Testing Environment**

Hudson launches task on Slave Pool

Slave Pool runs script to "deploy a Gridbundle" - Gridbundle – topological definition of an n-zone

iRODS network (json) Tests run against the resulting "live grid"

- Automated and/or manual testing
- Aggregates test results from various machines

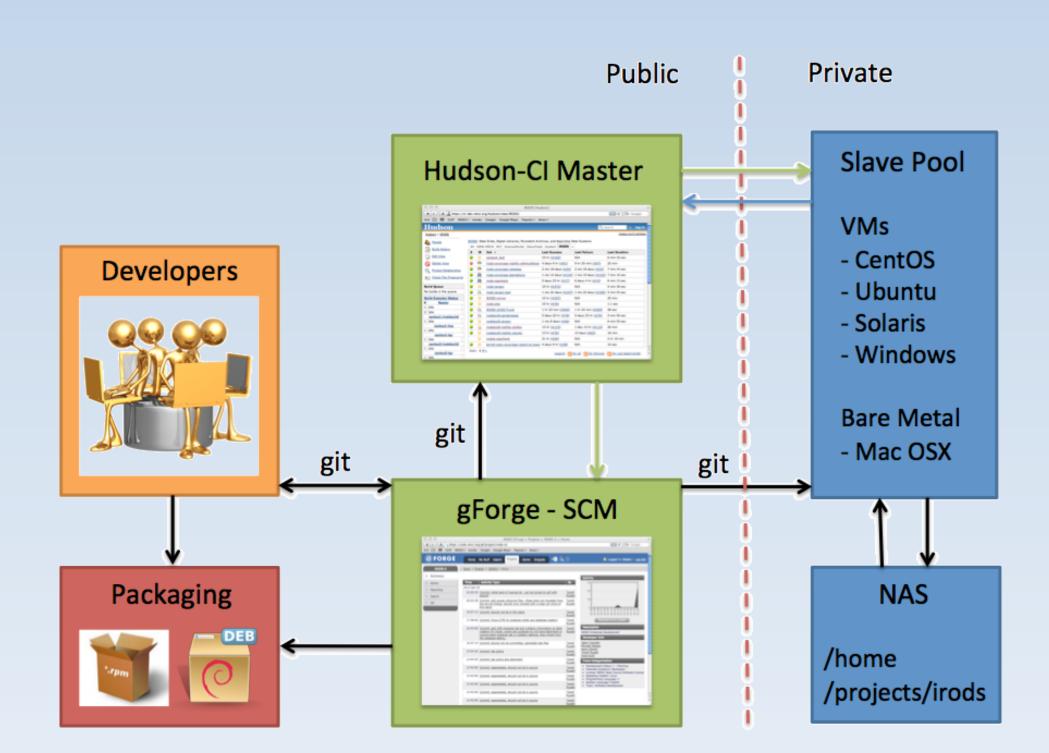

#### **Open Source Software for the Test Environment**

# python

# - celery

#### - nose erlang

bash

- rabbitmq javascript - node.js

## Developed at RENCI

#### gridbundle

- schema.json
- validator.js

deploy\_gridbundle.py assertiCmd/assertiCmdFail

### Deploying a Gridbundle

Validate gridbundle is well-formed Validate testbed capacity is sufficient

# For each iCAT server

- Send celery request, wait for success
- Populate gridbundle data structure (IP and hostname)
- For each resource server
- > Send celery request, wait for success

Single Zone: One iCAT with two resources

> Populate gridbundle data structure (IP and hostname)

Write out populated gridbundle to livegrid.json

#### -----> CentOS ubuntu CentOS iCAT1 1Resource1 1Resource2 untu1.irods.renci.or Federation: Two iCATs with one resource each ------- Time ubuntu ubuntu® CentO5 iCAT1 iCAT2 1Resource1 2Resource1 untu2.irods.renci.c ountu1.irods.renci.or

#### **Gridbundle Combinations**

Topologies – Resource Configurations – Platforms

Zone1

- Single Zone and Federated
- Resources cache, compound, DBR (postgres, mysql)

Zone2

- Ubuntu, CentOS (soon: MacOSX, Solaris, Windows)

#### **E-iRODS Certification**

100% test coverage of server-side APIs: nway testing across all combinations of selected platforms and topologies

### Platforms

- CentOS 5.7 - Ubuntu 11.04

# Topologies

- Single Zone: iCAT server + 2 non-iCAT servers
- Federation: two single zones

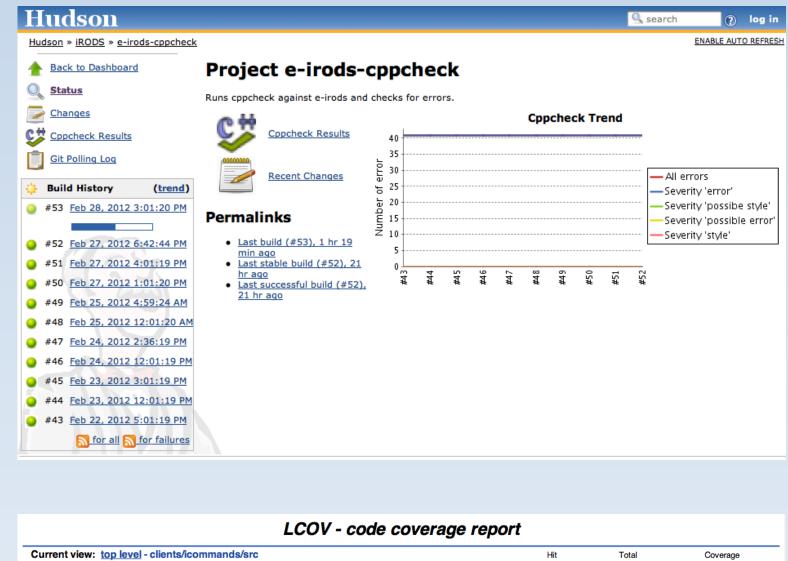

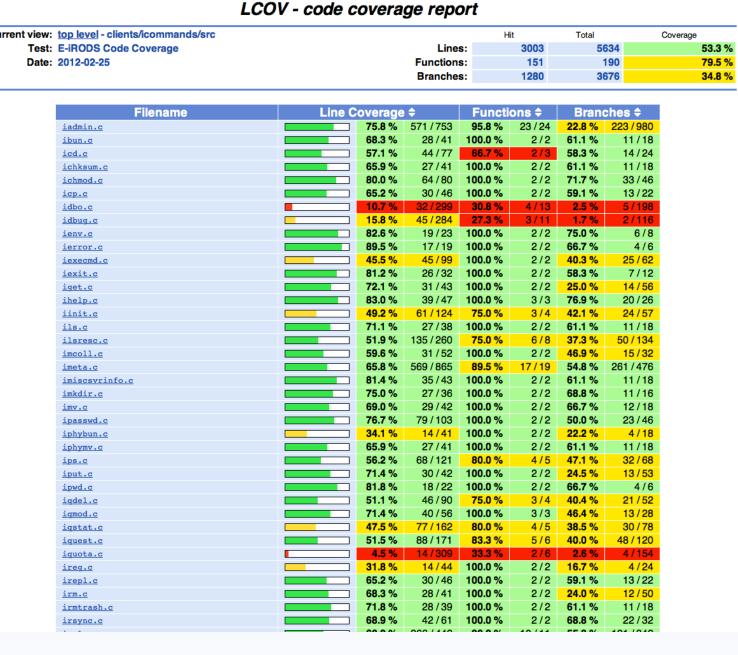

#### E-iRODS from iRODS@RENCI

Downloadable binaries available at http://e-irods.com Initial release based on iRODS 3.0 Support contracts available upon

request - Contact: Leesa Brieger, leesa@renci.org

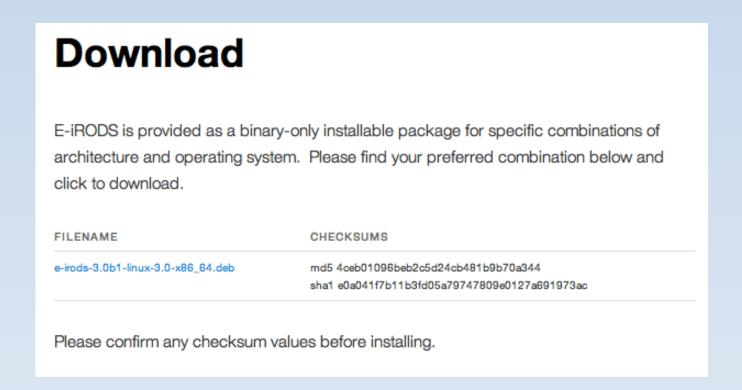

## **Documentation**

(2010) iRODS Primer: integrated Rule-Oriented Data System (Synthesis Lectures on Information Concepts, Retrieval, and Services) http://www.amazon.com/dp/1608453332

(2011) The integrated Rule-Oriented Data System (iRODS 3.0) Micro-service Workbook http://www.amazon.com/dp/1466469129

E-iRODS Manual <a href="http://e-irods.com">http://e-irods.com</a>

iRODS Wiki <a href="http://irods.org">http://irods.org</a>

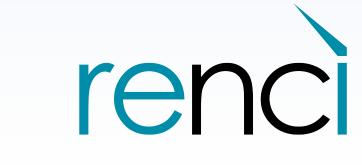